## Stage 1: Planning the research

### TE KUNENGA | MASSEY<br>KI PŪREHUROA | UNIVERSITY UNIVERSITY OF NEW ZEALAND

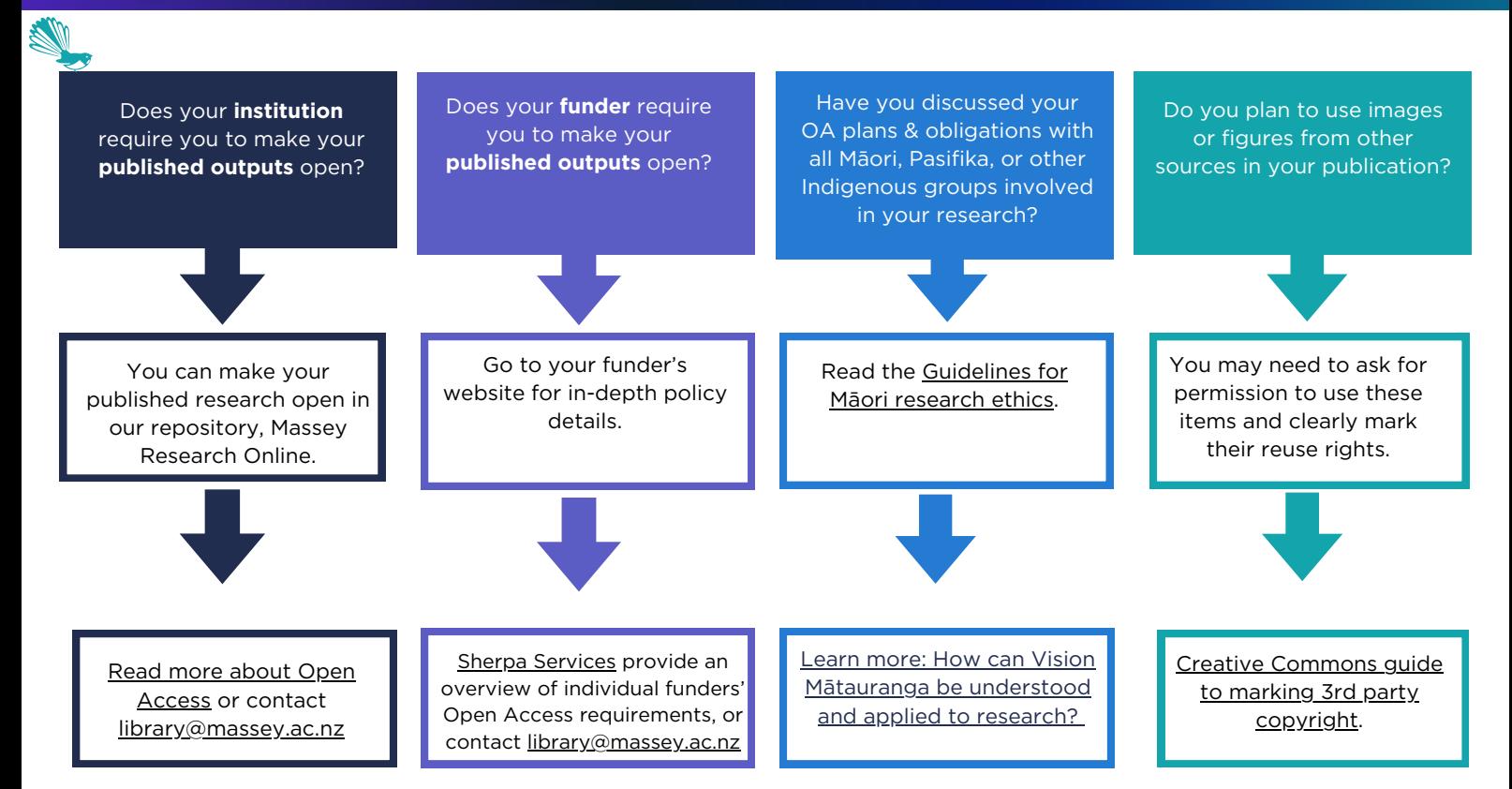

### **Tips & Tricks**

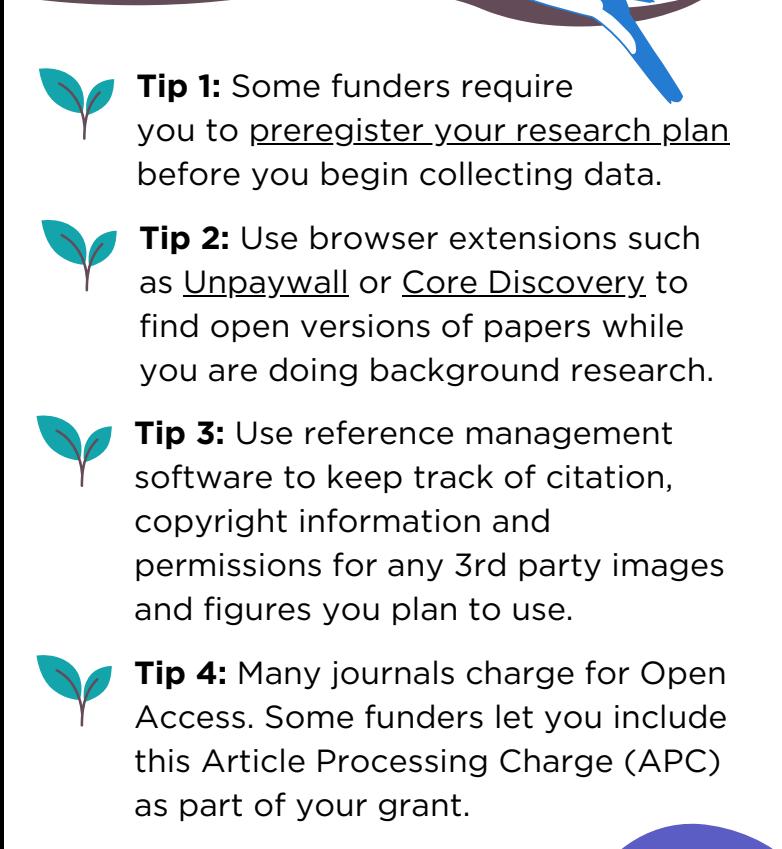

# **Checklist**<br><<<<<<<

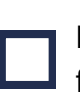

I have read and understand my funder's Open Access Policy.

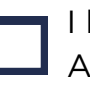

I have discussed my plans for Open Access with my Māori, Pasifika and Indigenous partners.

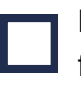

I have preregistered my research plan (if required).

I have a plan for how to pay for Open Access fees (if I need to).

**Go to Stage 2 of the Open Access Toolkit.**

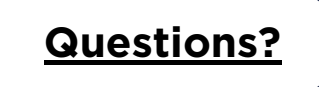

**Open Access Toolkit for Aotearoa NZ Researchers** 

## Stage 2: Choosing a journal

#### **TE KUNENGA | MASSEY KI PUREHUROA UNIVERSITY** UNIVERSITY OF NEW ZEALAND

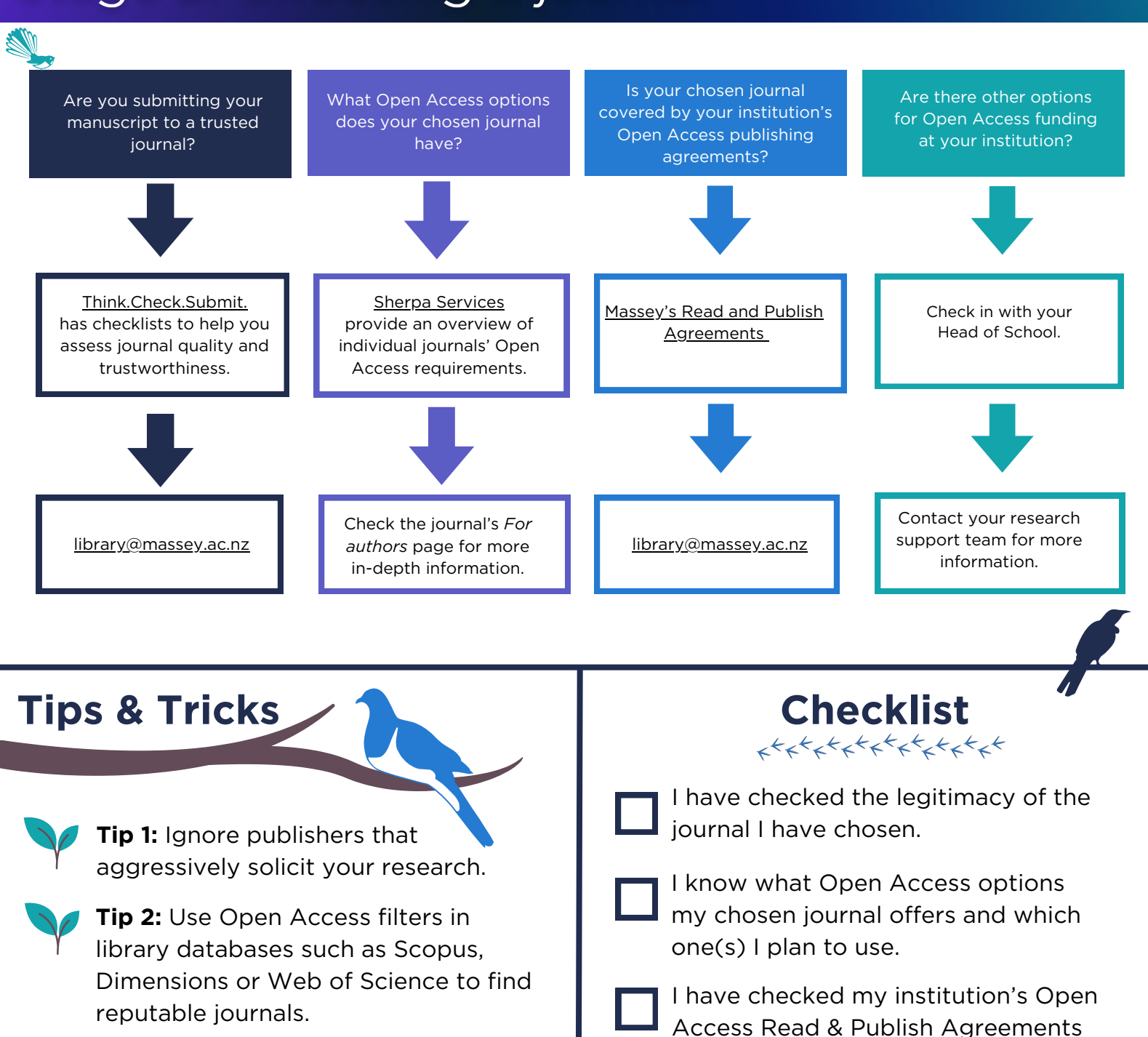

**Tip 3:** Use the [Directory](https://doaj.org/) of Open Access [Journals](https://doaj.org/) to find journals without Open Access fees.

**Tip 4:** If the best journal for your research does not have an Open Access option, you may still be able to make your work open by depositing a copy of your accepted [manuscript](https://tuwhera.aut.ac.nz/about-tuwhera/research-output-versions) in your institutional repository.

### to see if I can publish in my chosen journal for free. If I can't use the Open Access

publishing agreements, I have explored other funding options.

**[Questions?](mailto:library@massey.ac.nz)**

**Go to Stage 3 of the Open Access Toolkit.**

### Stage 3: Submitting a manuscript

#### **TE KUNENGA | MASSEY KI PUREHUROA UNIVERSITY** UNIVERSITY OF NEW ZEALAND

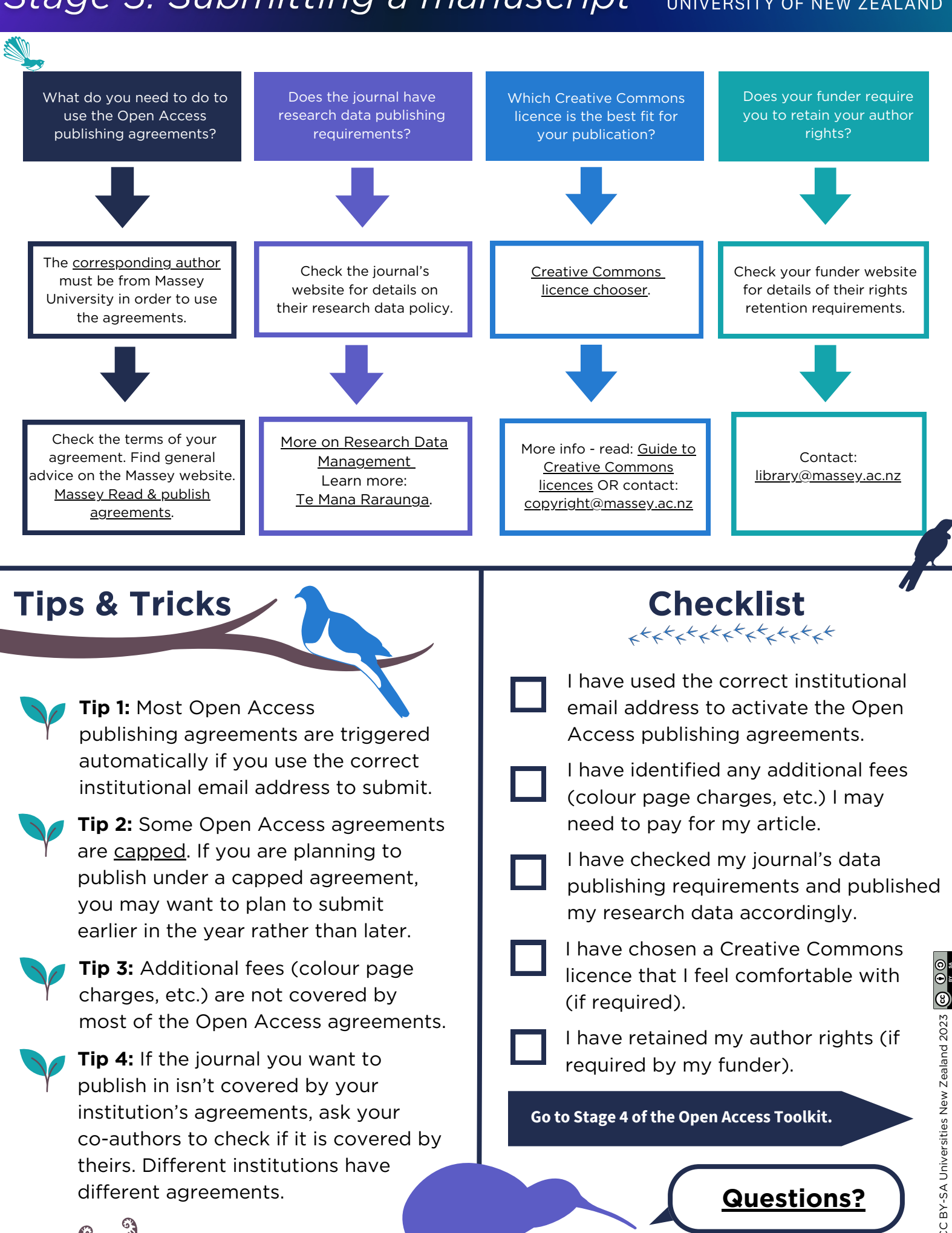

#### **Open Access Toolkit for Aotearoa NZ Researchers**

### Stage 4: On acceptance

#### **TE KUNENGA | MASSEY KI PUREHUROA UNIVERSITY** UNIVERSITY OF NEW ZEALAND

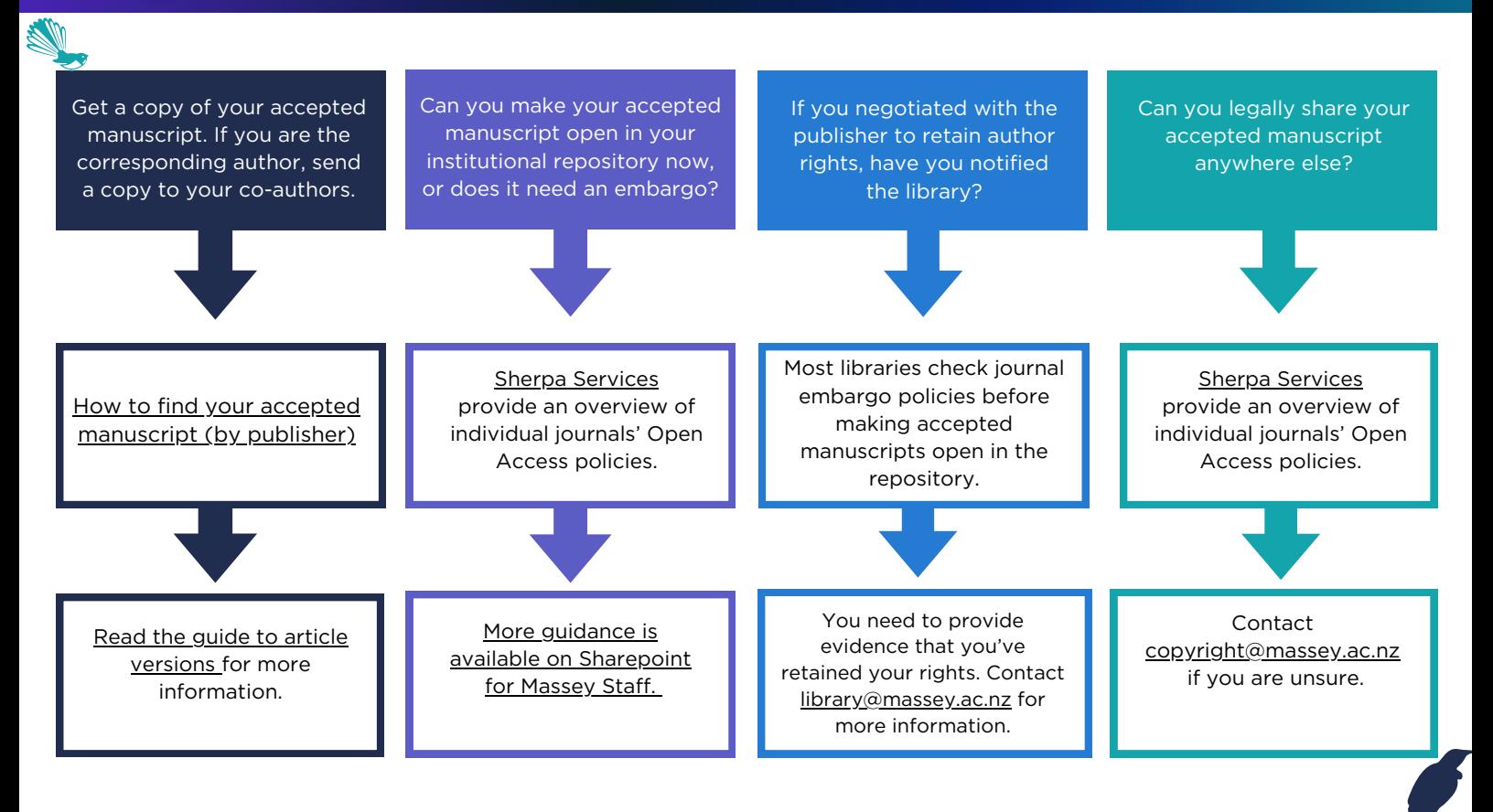

**Tip 1:** For-profit sites like ResearchGate and Academia.edu are not repositories and are not compliant with institutional or funder Open Research policies.

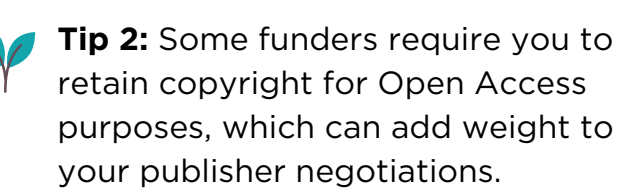

**Tip 3:** Most university libraries will check the journal's embargo policy for you when you deposit your accepted manuscript into the institutional repository.

**Tip 4:** Many funders' Open Research policies do not permit embargoes of more than 12 months.

# **Tips & Tricks Checklist**

I (and my co-authors) have a copy of the accepted manuscript.

I have deposited the accepted manuscript in my institutional (or other not-for-profit) repository.

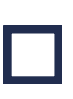

I know whether or not my accepted manuscript must be embargoed.

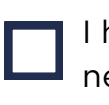

I have kept records of any contract negotiations I have had with the journal publisher and notified the library if I retained my author rights.

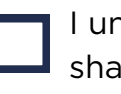

I understand where I can legally share my accepted manuscript.

**[Questions?](mailto:library@massey.ac.nz)**

**Go to Stage 5 of the Open Access Toolkit.**

**Open Access Toolkit for Aotearoa NZ Researchers** 

### Stage 5: After publication

#### TE KUNENGA | MASSEY **KI PUREHUROA UNIVERSITY** UNIVERSITY OF NEW ZEALAND

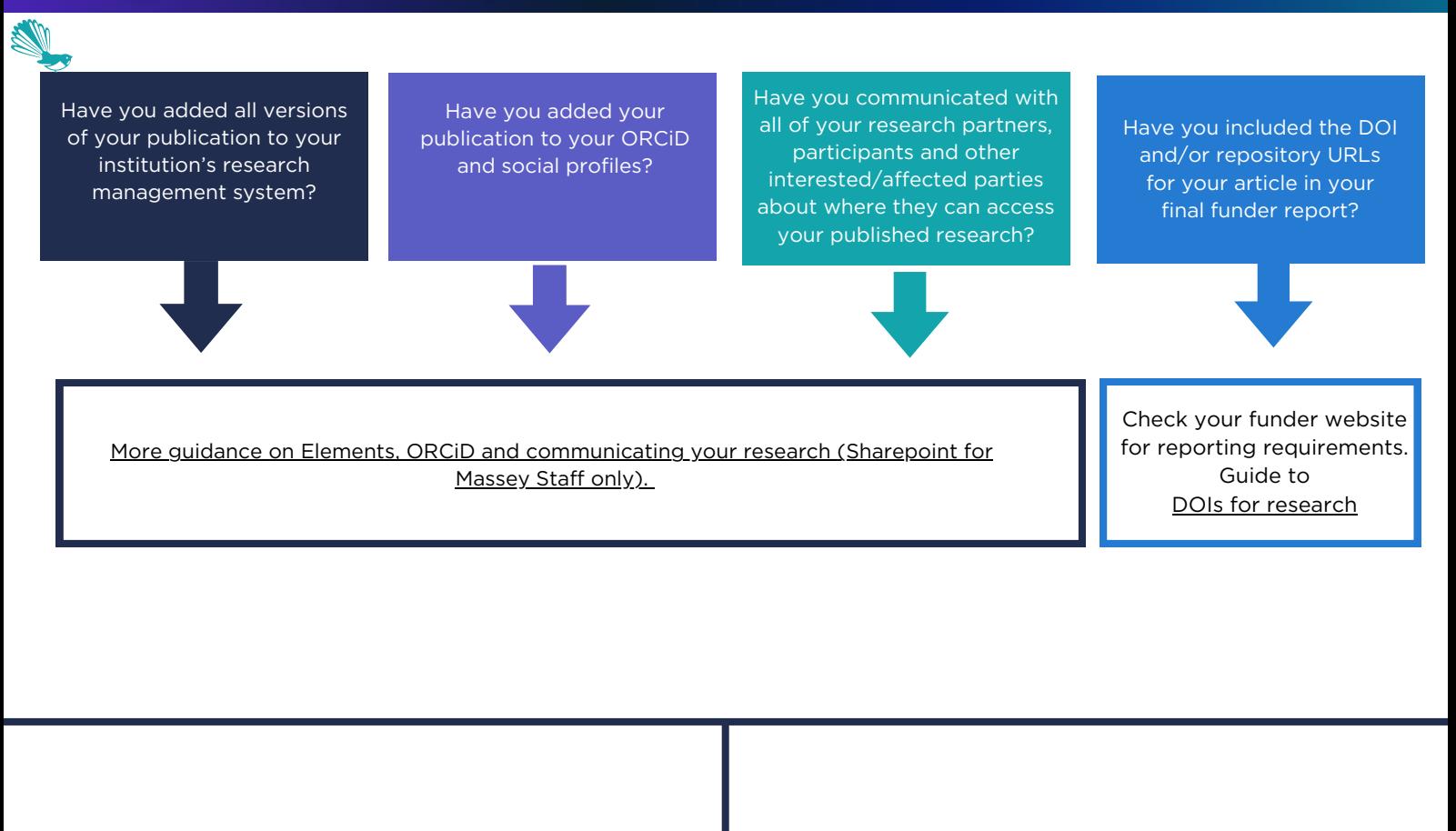

**Tip 1:** Think about the platforms that your audience is most likely to use and promote your research there.

**Tips & Tricks**

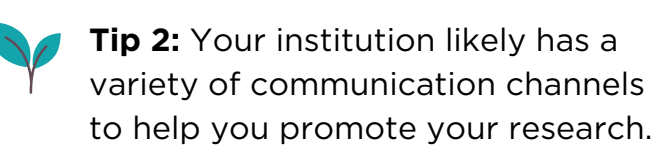

**Tip 3:** Use the DOI whenever you promote your research online. This helps to collect usage metrics for your article.

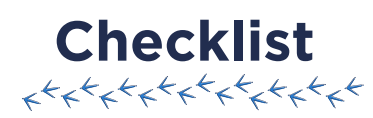

I have added the published version and accepted manuscript of my article to [Elements](https://masseyuni.sharepoint.com/sites/research/SitePages/Symplectic-Elements.aspx)

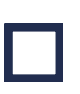

I have fulfilled all my funder's reporting requirements.

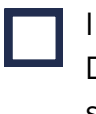

I have added my publication (with DOI!) to my other researcher and social media profiles (if relevant).

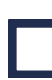

I have notified my research partners, participants and other interested or affected parties where and how they can access my final research.

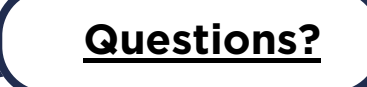